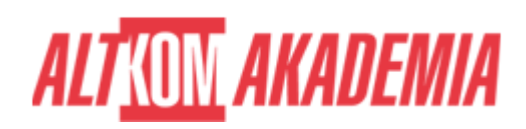

# **[Automating Administration with PowerShell](https://prod.altkomakademia.pl/szkolenia/automating-administration-with-powershell)**

[Automating Administration with PowerShell](https://prod.altkomakademia.pl/szkolenia/automating-administration-with-powershell)

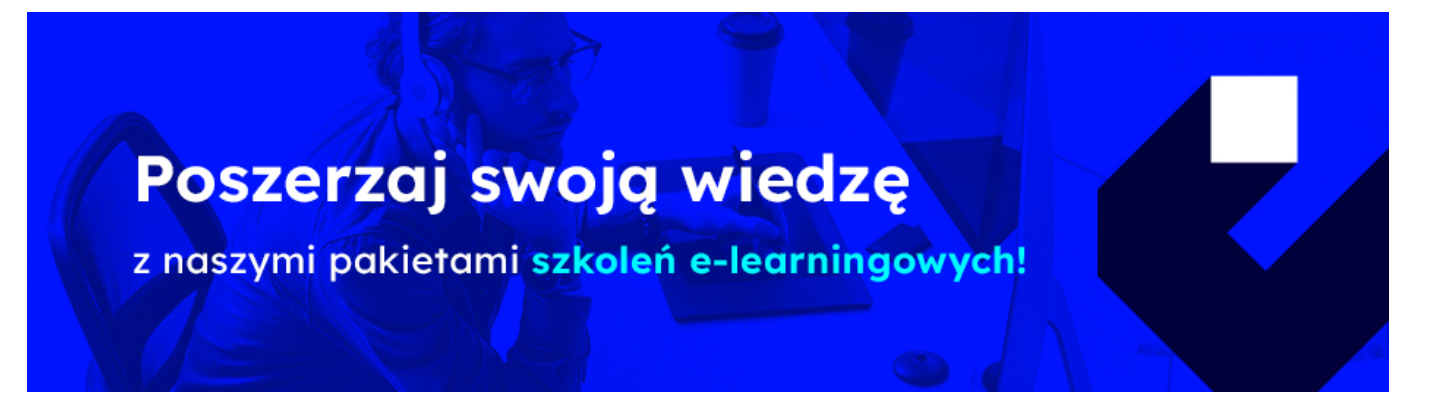

# **Autoryzowane szkolenie Microsoft Automating Administration with PowerShell AZ-040 szkolenie w formule Distance Learning.**

**Administrator,HelpDesk, specjalista IT - docelowa grupa odbiorców.**

**Powtórz swoją wiedzę z PowerShell, zapisując się na:**

**\*e-learning podsumowanie podstaw w pigułce ( [https://youtu.be/NBfOjblOX1c\)](https://youtu.be/NBfOjblOX1c)**

**Ugruntuj swoją wiedzę o szkoleniu PowerShell Fundamentals zapisując się na:**

**\*1-dniowy warsztat praktyczny**

**Webinarium - PowerShell Best Practice – jak pisać skrypty?**

**Wywiad: 15 minut z ekspertem z tematyki PowerShell:**

### **PRZEZNACZENIE SZKOLENIA**

Szkolenie skierowane do:

• Administrator,

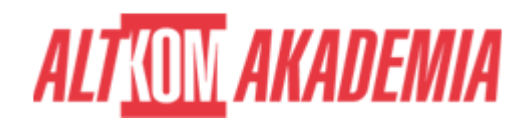

- HelpDesk,
- Specjalista IT

 Szkolenie jest przeznaczone dla specjalistów IT mających ogólne doświadczenie z administracji Windows Serwer i Windows Client, i którzy chcą dowiedzieć się więcej na temat wykorzystania Windows PowerShell jak i nabyć umiejętności wymaganych do wsparcia wielu różnych produktów Microsoft, takich jak: Windows Server, Windows Client, Active Directory, Azure, Microsoft 365. Szkolenie nie zgłębia żadnego ze wspomnianych powyżej produktów, przybliża za to zagadnienia dotyczące Windows Server, który jest właściwą platformą dla omawianych treści i służy do prezentacji nauczanych technik. Szkolenie to nie wymaga od uczestników żadnego wcześniejszego doświadczenia z jakąkolwiek wersją Windows PowerShell – natomiast doświadczenie z jakimkolwiek językiem skryptowym pomaga w zrozumieniu materiału. Dla osób niemających doświadczenia z jakimkolwiek językiem skryptowym polecamy "PowerShell Fundamentals"

# **KORZYŚCI WYNIKAJĄCE Z UKOŃCZENIA SZKOLENIA**

zdobycie praktycznych umiejętność pisania prostych skryptów i funkcji w PowerShell

 Kurs AZ-040 zapewnia uczestnikom podstawową wiedzę i umiejętności korzystania z Windows PowerShell oraz skupia się na właściwościach i technikach podstawowej linii komend. Wiedzę zdobytą na szkoleniu można wykorzystać w celu:

- administrowania
- automatyzacji
- administracji serwerami Windows.

 Zapewnia również umiejętność rozpoznania i budowania poleceń wymaganych do wykonania określonego zadania. Ponadto uczestnicy uczą się, jak tworzyć skrypty, aby wykonywać zaawansowane zadania, takie jak automatyzacja powtarzalnych zadań i generowanie raportów. Wiedzę zdobytą na szkoleniu można wykorzystać w celu administrowania i automatyzacji administracji produktami Microsoft (Serwery Windows, ActiveDirectory, Microsoft 365, Azure, …)

# **OCZEKIWANE PRZYGOTOWANIE SŁUCHACZY**

- **Podstawowe doświadczenie w administrowaniu systemami Windows Serwer i Client, Active Directory.**
- **Wymagana jest znajomość jakiegokolwiek języka skryptowego (ułatwi przyswojenie wiedzy).**
- **Umiejętność korzystania z anglojęzycznych materiałów.**

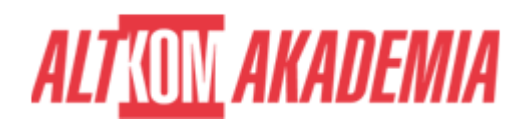

### **FUNDAMENTALS**

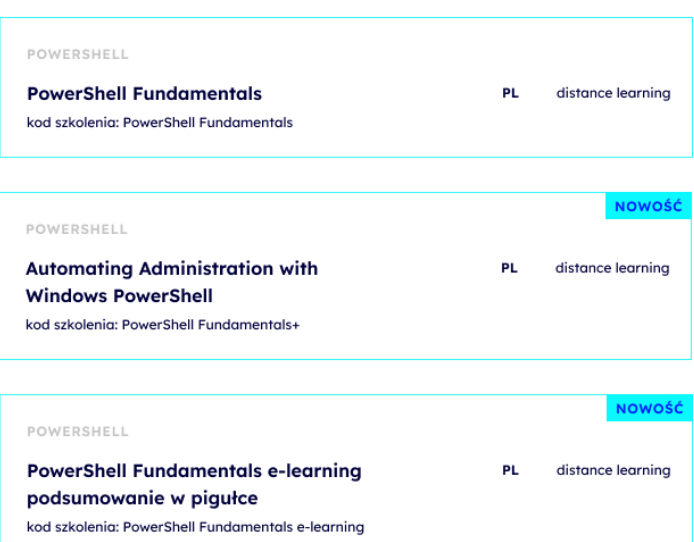

#### **BASIC The Second Second**

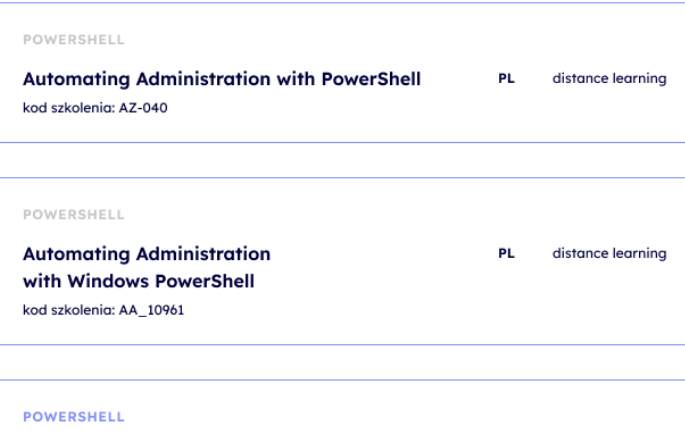

PowerShell 5.0 and Desired State Configuration PL. distance learning kod szkolenia: MS 55202

### **ADVANCED**

÷

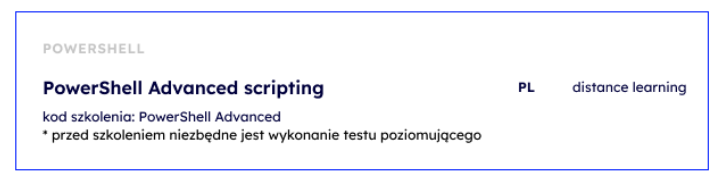

#### Ė **EXPERT**

### POWERSHELL

Windows PowerShell Scripting and Toolmaking distance learning **PL** 

kod szkolenia: MS 55039 \* przed szkoleniem niezbędne jest wykonanie testu poziomującego

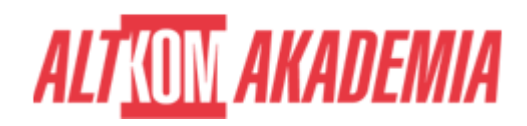

- **Dla zwiększenia komfortu pracy oraz efektywności szkolenia zalecamy skorzystanie z dodatkowego ekranu. Brak dodatkowego ekranu nie jest przeciwwskazaniem do udziału w szkoleniu, ale w znaczący sposób wpływa na komfort pracy podczas zajęć.**
- **Informacje oraz wymagania dotyczące uczestniczenia w szkoleniach w formule zdalnej dostępne na: [https://www.altkomakademia.pl/distance-learning/#FAQ](http://(https://www.altkomakademia.pl/distance-learning/#FAQ)**

## **AGENDA SPOTKANIA**

### Sala szkoleniowa

- 1. Wprowadzenie do programu Windows PowerShell
	- Omówienie programu Windows PowerShell
	- o Składnia poleceń Windows PowerShell
	- Wyszukiwanie poleceń i uzyskiwanie pomocy w programie Windows PowerShell
- 2. Windows PowerShell do administrowania systemami lokalnymi
	- Polecenia cmdlet do administrowania usługami domenowymi w usłudze Active Directory
	- Polecenia cmdlet do konfiguracji sieci
	- Polecenia cmdlet do administracji serwerem
	- Windows PowerShell w systemie Windows 10
- 3. Praca z potokiem programu Windows PowerShell
	- Zrozumienie potoku (Pipeline)
	- Wybieranie, sortowanie i mierzenie obiektów
	- Filtrowanie obiektów
	- Wyliczanie obiektów
	- Wysyłanie i przekazywanie danych potoku jako danych wyjściowych
- 4. Korzystanie z PSProviders i PSDrives
	- o Korzystanie z PSProviders
	- Korzystanie z PSDrive
- 5. Wykonywanie zapytań dotyczących informacji zarządzania przy użyciu funkcji CIM i WMI
	- Opis modelu CIM i WMI
	- Zapytanie o dane za pomocą WMI i CIM
	- Wprowadzanie zmian przy użyciu CIM i WMI
- 6. Praca ze zmiennymi, tablicami i tabelami skrótów
	- Używanie zmiennych
	- Manipulowanie zmiennymi
	- Manipulowanie tablicami i tabelami skrótów
- 7. Skrypty programu Windows PowerShell
	- Wprowadzenie do pisania skryptów za pomocą programu Windows PowerShell
	- Konstrukcje skryptów
	- Importowanie danych z plików
	- Akceptowanie danych wprowadzanych przez użytkownika
	- Rozwiązywanie problemów i obsługa błędów
	- Funkcje i moduły
- 8. Administrowanie komputerami zdalnymi za pomocą programu Windows PowerShell
	- Korzystanie z podstawowego zdalnego zarządzania
	- Korzystanie z zaawansowanych technik zdalnego zarządzania

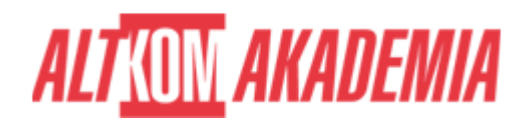

- o Korzystanie z PSSessions
- 9. Zarządzanie zasobami platformy Azure za pomocą programu PowerShell
	- Azure PowerShell
	- Wprowadzenie do usługi Azure Cloud Shell
	- Zarządzanie maszynami wirtualnymi platformy Azure za pomocą programu PowerShell
	- Zarządzanie przestrzenią dyskową i subskrypcjami
- 10. Zarządzanie usługami platformy Microsoft 365 za pomocą programu PowerShell
	- Zarządzanie kontami użytkowników, licencjami i grupami platformy Microsoft 365 za pomocą programu PowerShell
	- Zarządzanie usługą Exchange Online za pomocą programu PowerShell
	- Zarządzanie usługą SharePoint Online za pomocą programu PowerShell
	- Zarządzanie usługą Microsoft Teams za pomocą programu PowerShell
- 11. Korzystanie z zadań w tle i zaplanowanych zadań
	- Używanie zadań wykonywanych w tle
		- Używanie zadań zaplanowanych

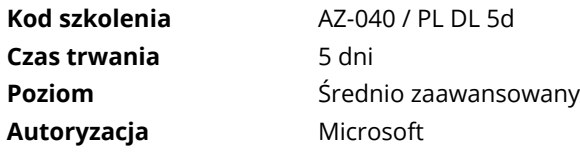